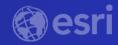

Advancing your Curriculum with the Latest Image and Raster Analysis Tools in ArcGIS

The willingness to experiment with innovative approaches to GIS has yielded benefits for numerous field-based teaching and research activities across the university.

- Peter Knoop | University of Michiga

## Webinar Housekeeping

- Microphones will be muted
- Please enter your questions in the chat box
- Q&A session at the conclusion of the webinar
- Webinar & slides will be available
- Survey following the webinar

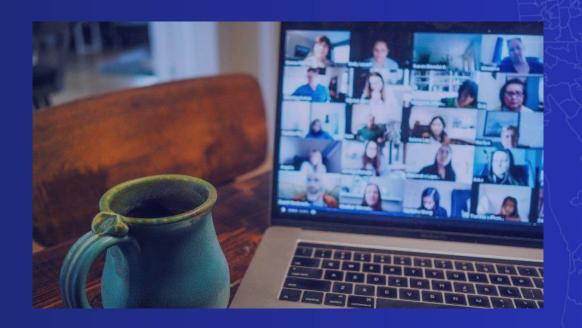

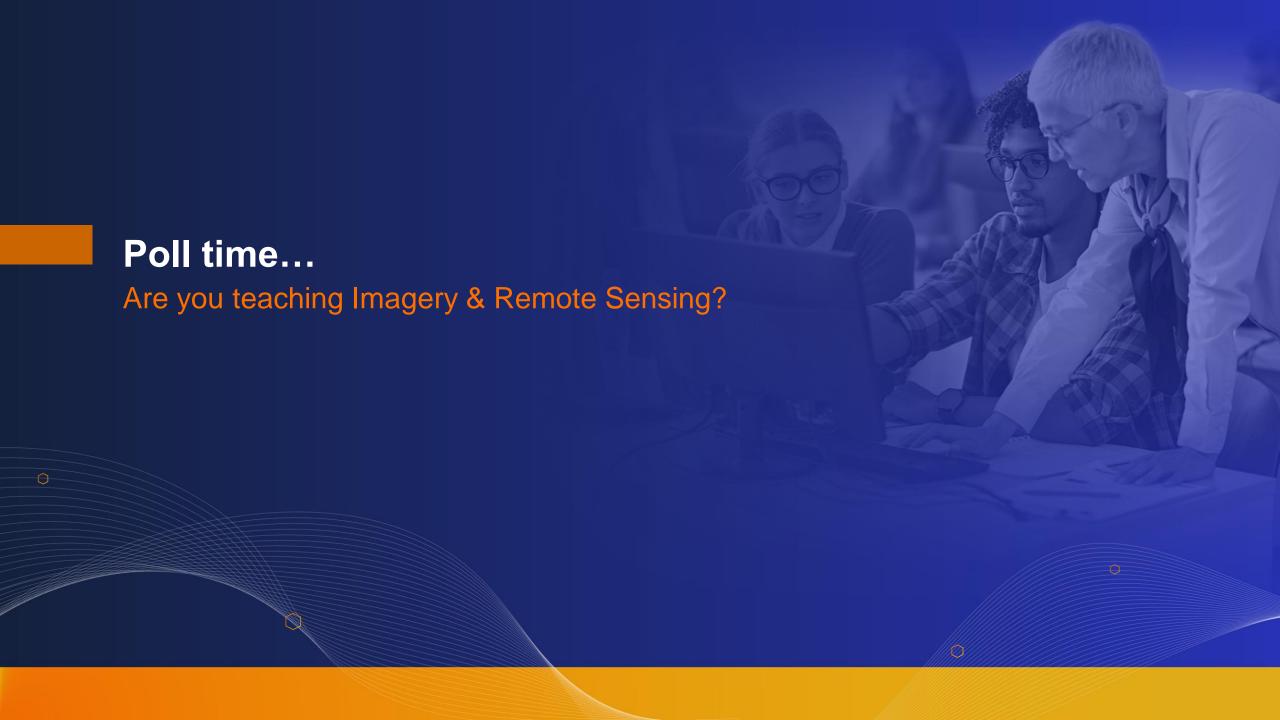

### Presenters

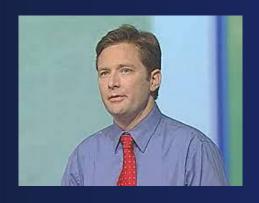

Peter Becker
Group Product Manager
ArcGIS Imagery Product team

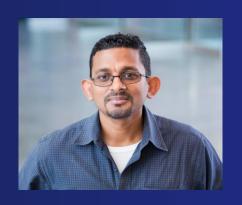

Vinay Viswambharan
Principal Product Manager
ArcGIS Imagery Product team

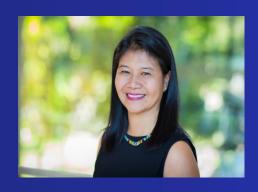

Canserina Kurnia
Senior Solution Engineer
Education team

## Agenda

- Overview ArcGIS as a comprehensive imagery system and deployment options
- Explore Image and Raster analysis tools
- Deployment best practices for teaching and research
- Q&A and Resources

## ArcGIS Imagery Capabilities

A comprehensive imagery system

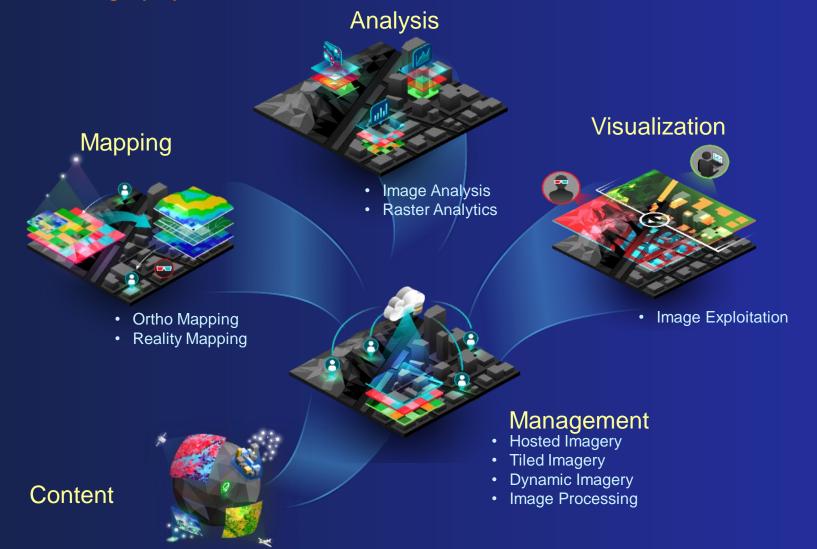

## Enabling the Imagery Capabilities of ArcGIS

Deployment options to suit your needs

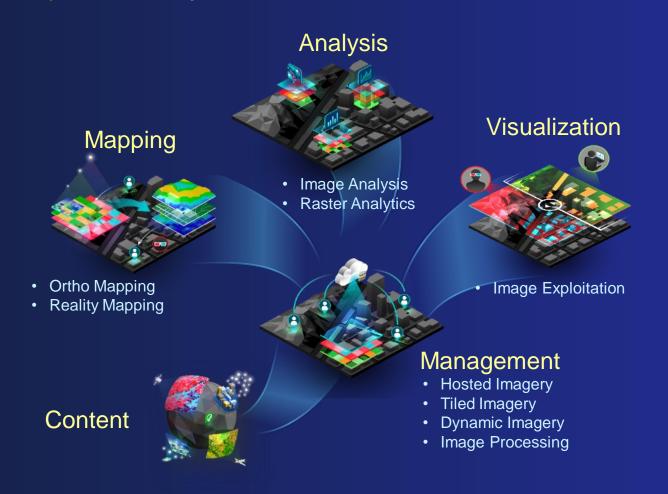

### **ArcGIS Image**

**Desktop ArcGIS** Pro

ArcGIS Image Analyst

**Enterprise** 

**ArcGIS Enterprise** 

ArcGIS Image Server

SaaS ArcGIS Online

ArcGIS Image for ArcGIS Online

Managed SaaS Dedicated

**ArcGIS Image Dedicated** 

## Content - Support for All Imagery and Rasters

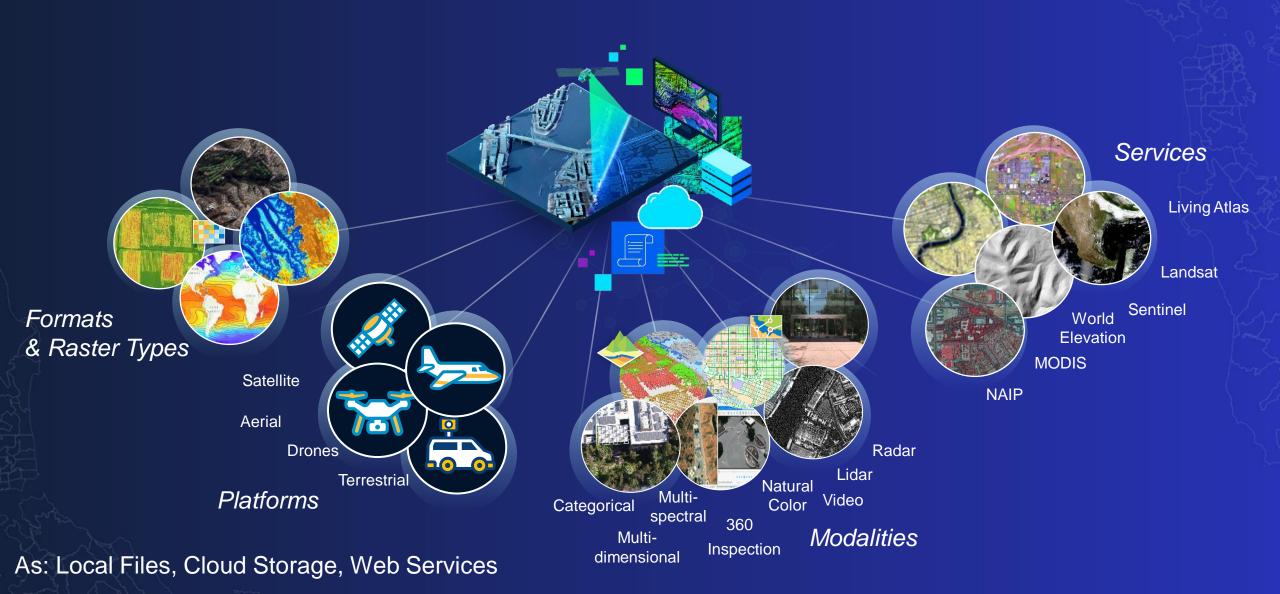

## Image Management Methodologies

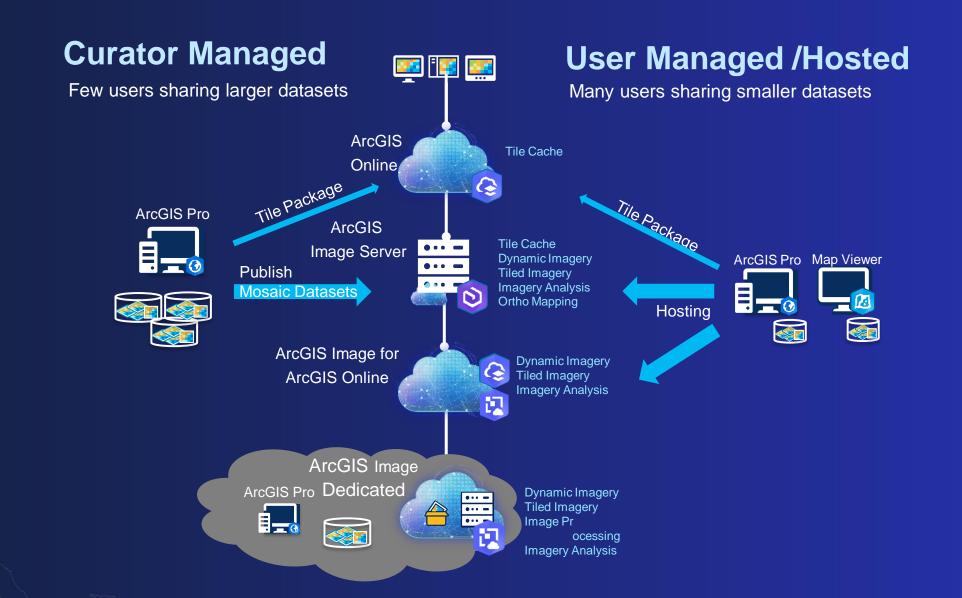

## Image Analysis in ArcGIS

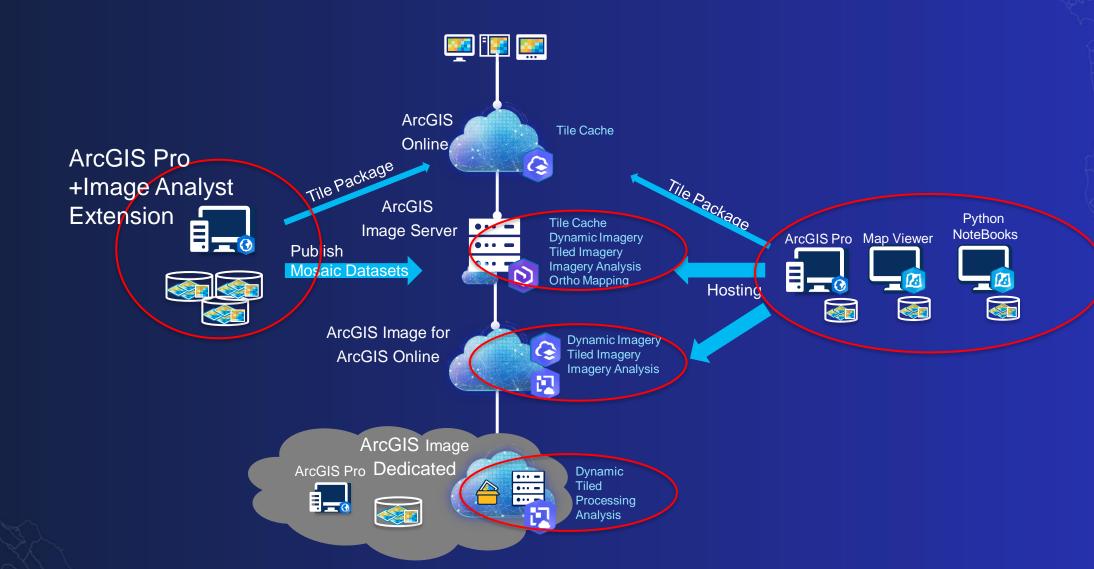

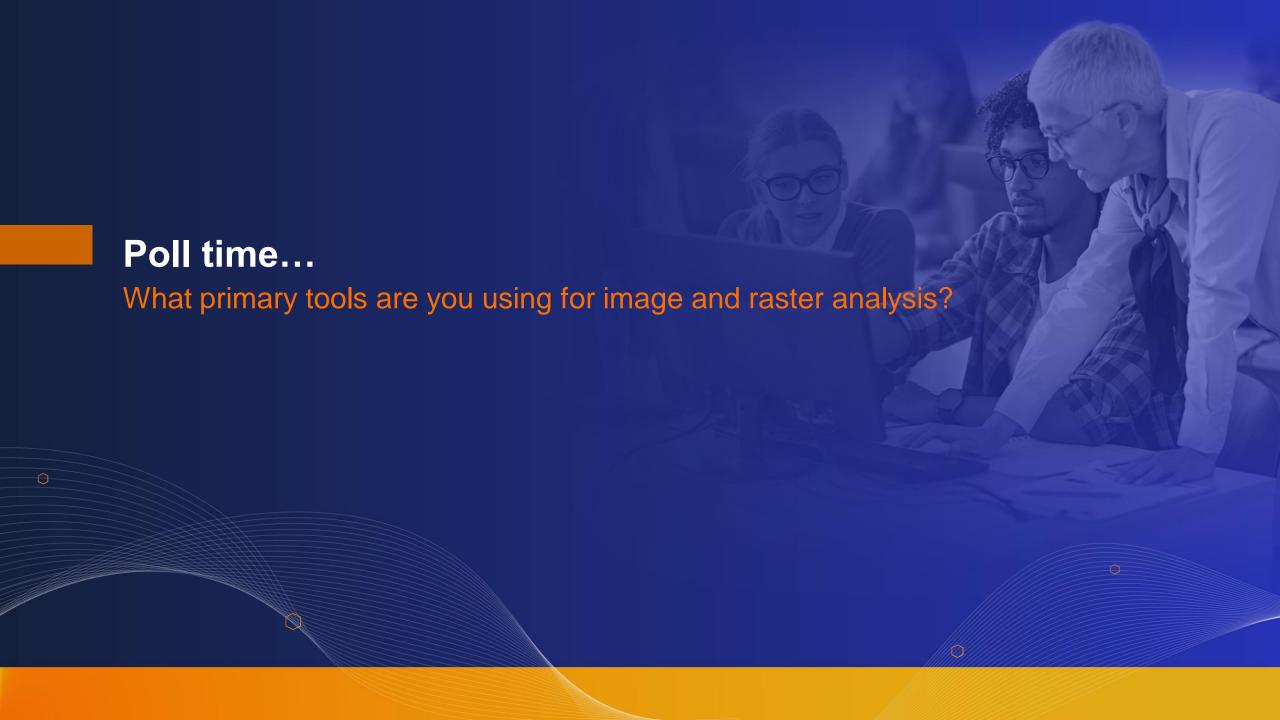

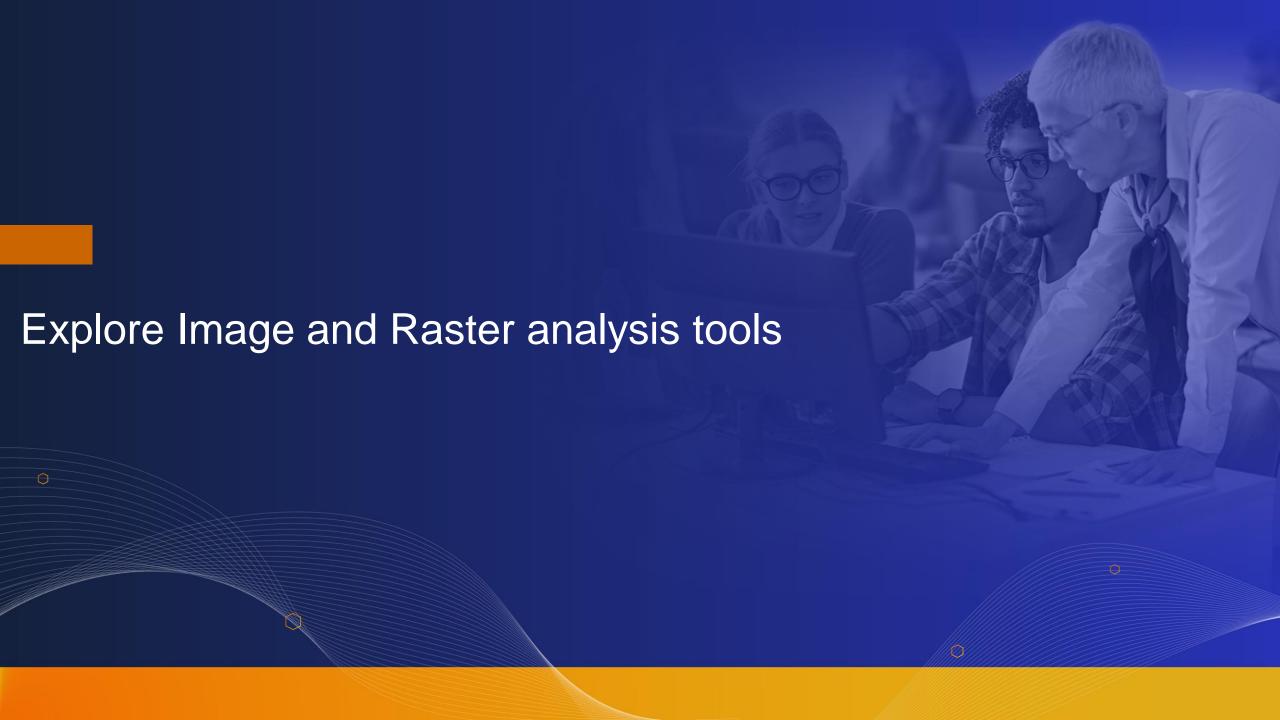

### Image Analysis

**Extracting information from imagery** 

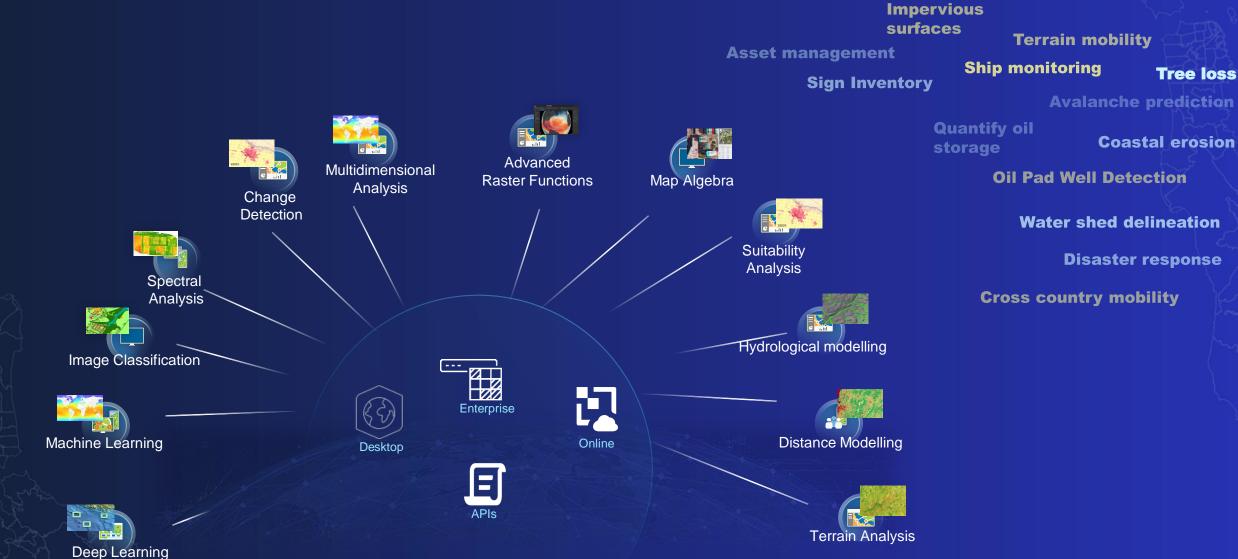

### Raster Functions

### Raster analysis and image processing

Wildlife corridor assessments

Determining Routes

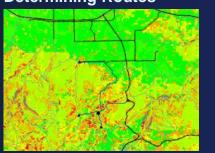

**Cross Country Mobility** 

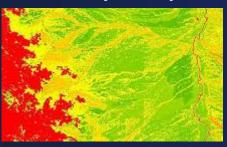

**Modelling fire growth** 

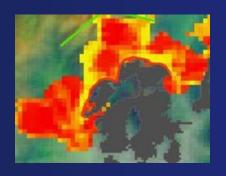

Determining first responder management areas

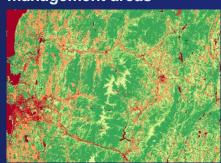

**River classification** 

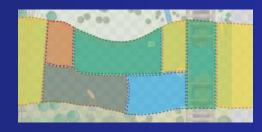

Floodplain delineation

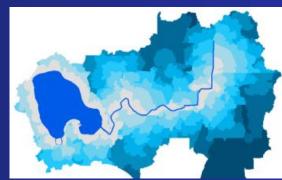

Identify errors in DEMs
Creating watersheds

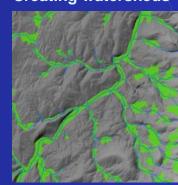

### Raster Functions

## ArcGIS Pro ~50 Raster Functions

**Math Operators** 

**Statistics** 

Conversion

Multiband Math

Interpolate

**Band Math & Indices** 

Surface Generation & Analysis

Correction

**Python Raster Functions** 

ArcGIS Image Analyst ~60 additional Raster Functions

Image Segmentation

Classification

Overlay (Sum)

Statistics

Math

New functions (IAe Only)

Generate Trend\*

**Predict Using Trend\*** 

Detect Change Using Change Analysis \*\*

CCDC Analysis\*\*

Compute Change\*\*

Trend to RGB\*\*

ArcGIS Spatial Analyst ~20 additional Raster Functions

Distance & Density Hydrology Overlay (weighted) Viewshed Nibble

New functions in Pro

Aggregate (SA)

Multidimensional Filter (Basic)

Multidimensional Raster (Basic)

Random (Basic)

Process Raster Collection (IA/SA)

Linear Spectral Unmixing (IA/SA)

Find Argument Statistics (IA/SA)

Distance Accumulation (SA)

Distance Allocation (SA)

Updated functions in Pro

Cost Path (SA)\*

Cell Statistics (IA/SA)\*

Zonal Statistics (IA/SA)\*

All functions are available on Enterprise and Online

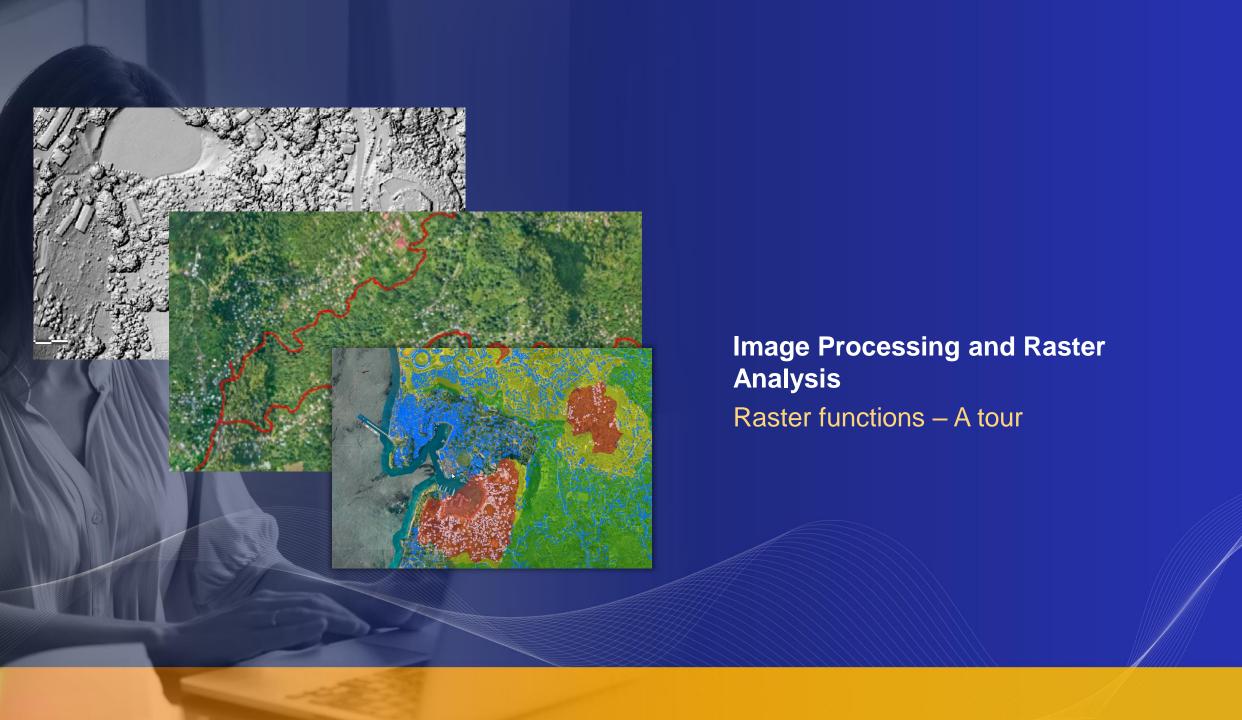

# Multidimensional Analysis

Our world is changing...

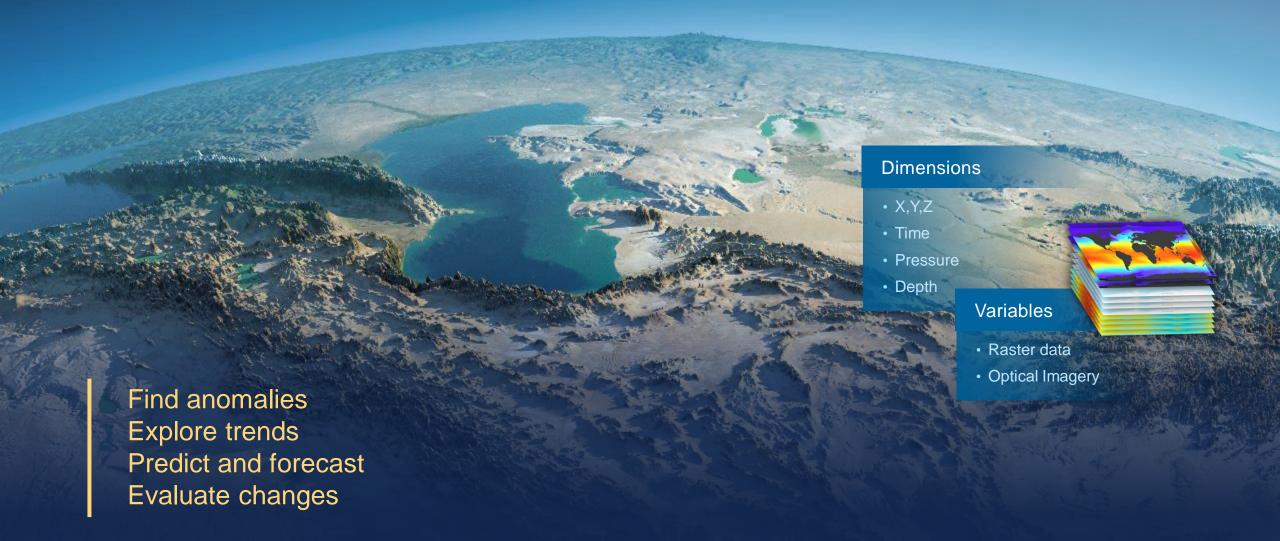

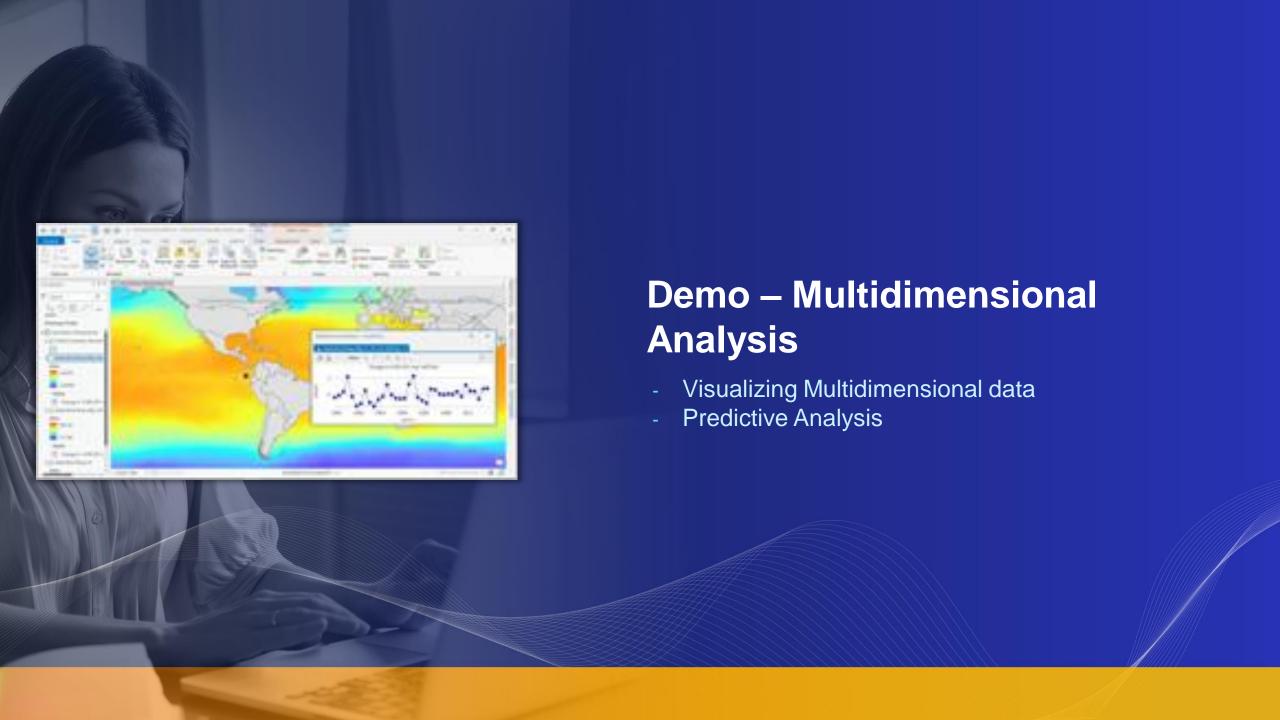

### **Change Detection**

Compare images or time-series images

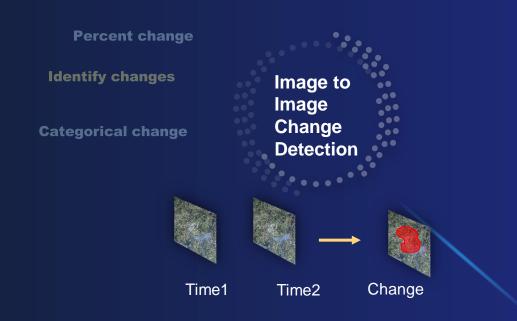

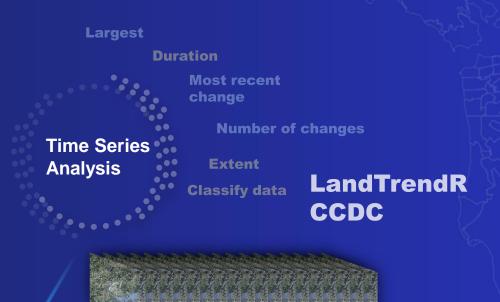

Abrupt Change

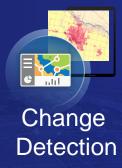

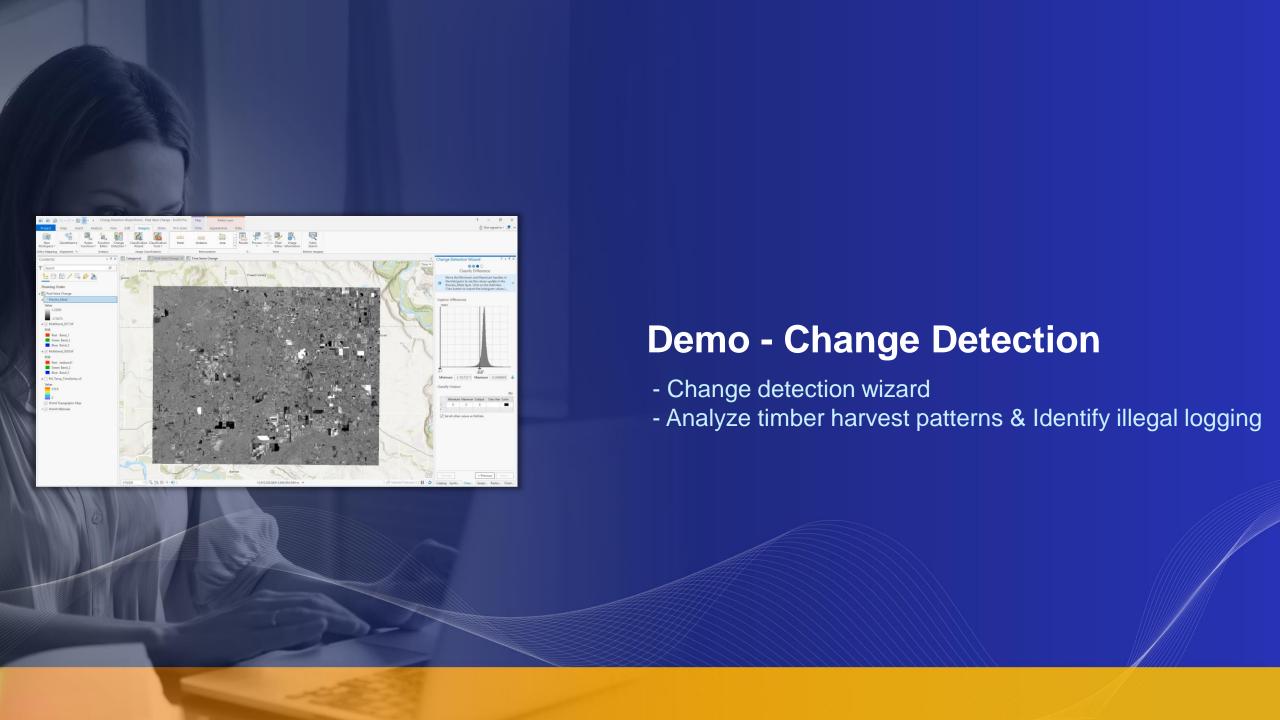

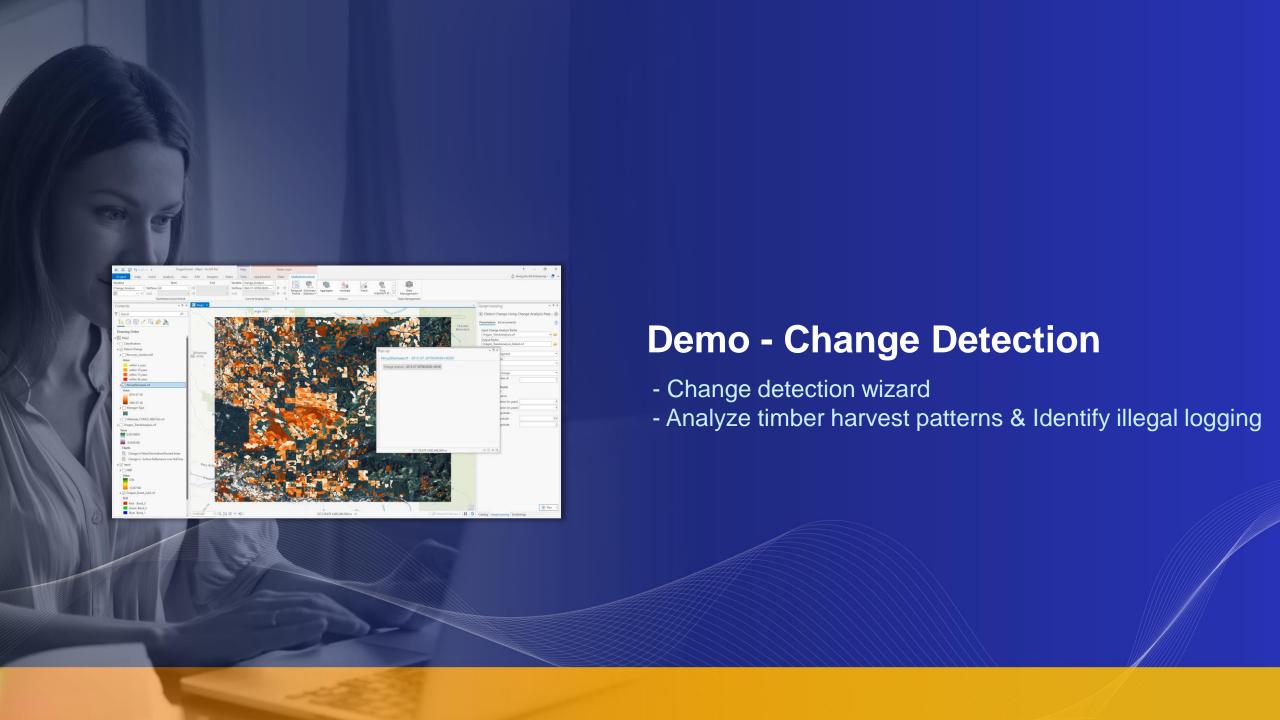

## Why is deep learning important?

Traditional human data interpretation doesn't scale....

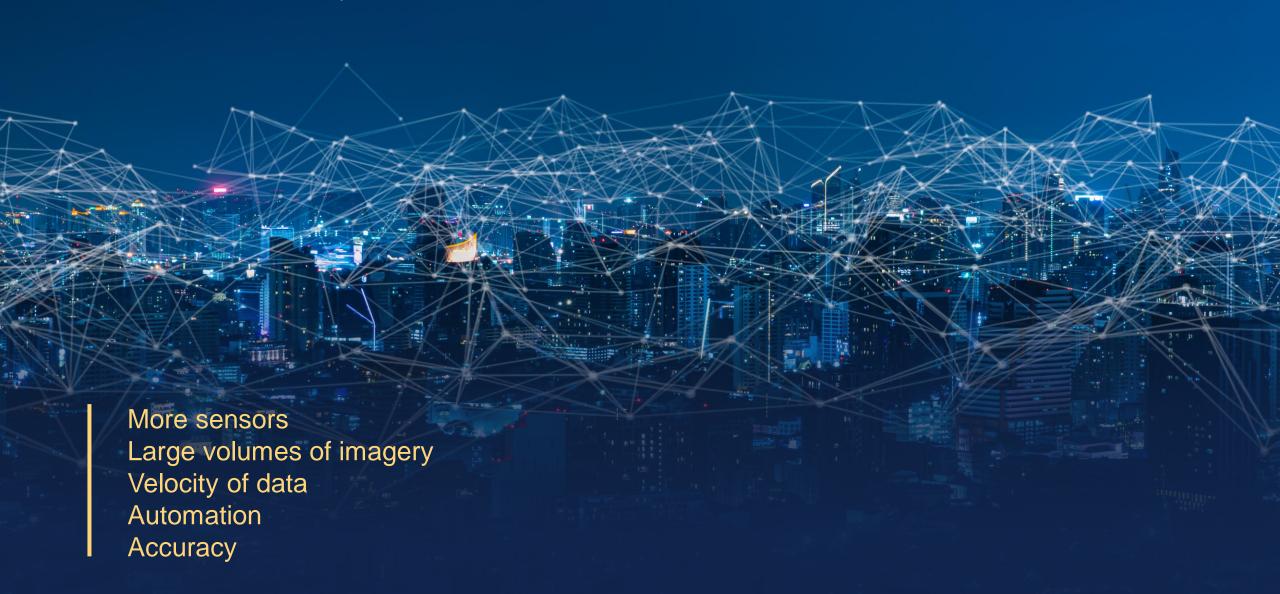

## Deep Learning in ArcGIS

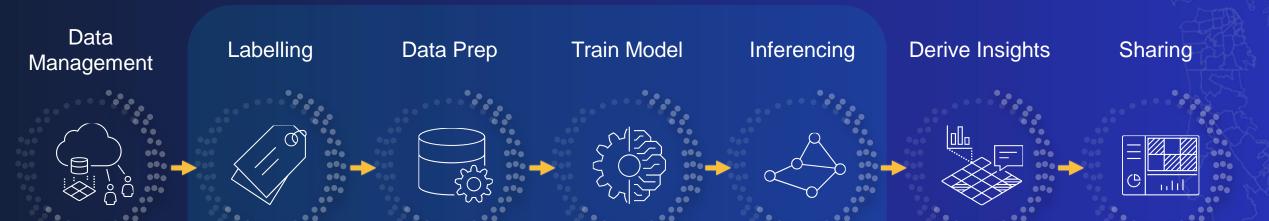

### ArcGIS provides comprehensive deep learning workflows

#### For Wide Range of Data Types

- Aerial
- Features
- Satellite
- Motion Imagery
- Radar
- Bathymetry
- Text
- Point Cloud
- Lidar
- Drone

#### Implementing Many Tasks

- Object Classification
- Object Tracking
- Object Detection
- Scanned Maps
- Pixel Classification
- Feature processing
- Image Translation
- Unstructured text processing

## Deep Learning in ArcGIS

Pre-trained models

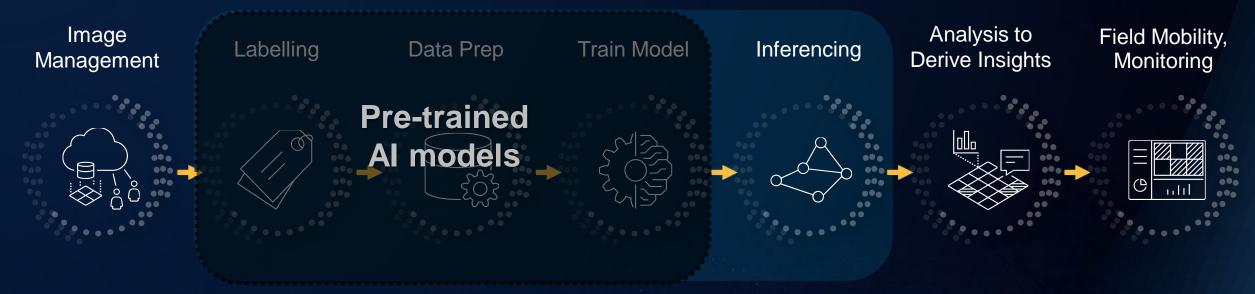

#### • Eliminates:

- Imagery requirements for model training
- Labelling requirements
- Training AI models
- Massive compute requirements

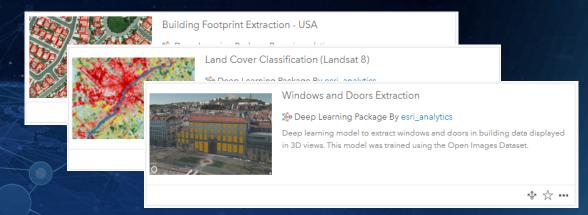

### **ArcGIS Python Libraries**

Python for raster analysis

Convert and manage imagery and raster data

Build machine and deep learning models

Perform advanced analytics

Automate workflows

### **ArcGIS API for Python**

Simple and lightweight library for managing imagery and raster data, managing your Web GIS, and performing advanced image analysis.

### **ArcPy**

Comprehensive and powerful library for imagery and raster analysis, data management, and conversion.

Available across ArcGIS. . . . . . In Pro, Enterprise, and Online

### Python for multidimensional raster

Rich APIs for working with multidimensional raster

#### ArcGIS API for Python

- web and imagery layers
- Distributed computing
- Output as web layers

#### ArcPy

- Local data or web layers
- Parallel processing
- Output local dataset

#### **Analysis: Band Indices**

BAI **NDBI** Clg **NDMI** Cire **NDSI** ClavMinerals NDVI EVI **NDVIre** FerrousMinerals NDWI' **GEMI** PVI **GNDVI RTVICore GVITM** SAVI IronOxide SR MNDWI SRre **MSAVI** Sultan MTVI2 **TSAVI** 

#### Management

ApparentReflectance
Buffered
Clip
CompositeBand
ExtractBand
Geometric
Mask
Merge
Subset
Reproject
Resample
RadarCalibration
TransposeBits

#### **Analysis: Classification**

segment\_mean\_shift train classify

**Analysis** 

#### **Analysis: Multidimensional**

generate\_trend\_raster predict\_using\_trend\_raster \_multidimensional\_filter

idimensional raster

s using ccdc

hensional raster

mensional raster

nensional raster

nsional\_transpose

Math

acos

acosh

asin

asinh

atan

atan2

atanh

cos

sin

sinh

tan

tanh

con

INT

set null

**FLOAT** 

cosh

function

ge\_raster

statistics

dimensional\_anomaly

s\_using\_landtrendr

using change analysis

Aggregate GenerateTrend Anomaly PredictUsingTrend **ArgStatistics** Classify Foreach LinearUnmixing HeatIndex SegMeanShift WindChill RegionGrow TasseledCap Remap Threshold ZonalRemap Arithmetic Lookup BandArithmetic **Apply** ComputeChange

DetectChangeUsingChangeAnalysis

#### Analysis: Surface

Aspect Hillshade
AspectSlope ShadedRelief
Contour Slope
Curvature ElevationVoidFill

#### Visualization

Colormap
ContrastBrightness
Convolution
Pansharpen
Stretch
Statistics
StatisticsHistogram
VectorField'
VectorFieldRenderer

#### Conversion

ColormapToRGB
ColorspaceConversion
Grayscale
RasterizeFeatures
SpectralConversion
TrendToRGB
UnitConversion
XarrayToRaster

#### **Data Management**

rasterize features colormap colormap to rgb complex grayscale remap spectral\_conversion unit conversion vector field clip composite band extract band mask reproject nibble colorspace conversion trend to rab vector field renderer aggregate\_cells boundary clean buffered constant expand random region\_group shrink transpose bits

#### Visualization

contrast\_brightness convolution pansharpen resample statistics\_histogram stretch

### Raster Analytics in ArcGIS Online

ArcGIS Image for ArcGIS Online

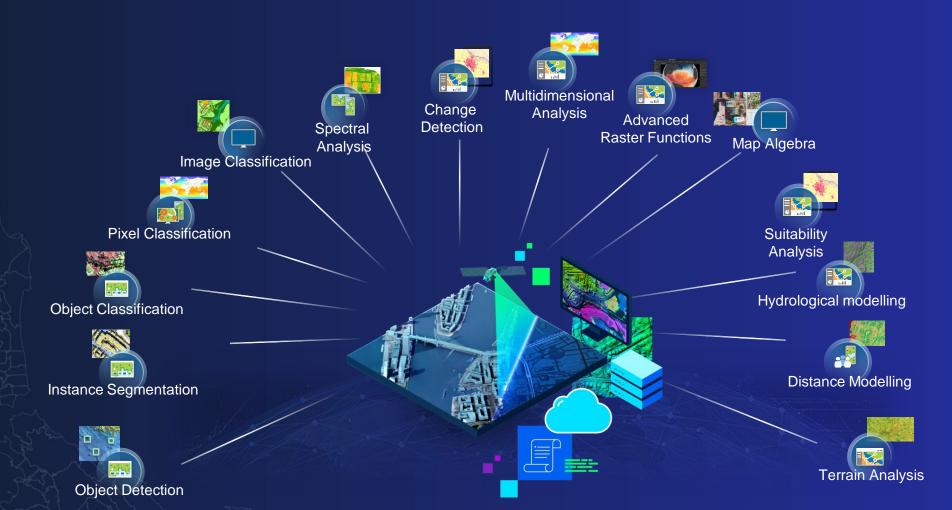

## ArcGIS Image for ArcGIS Online

- 150 + raster functions
- 26 Ready-to-use tools
- Deep learning tools
- · Raster function editor
- Supports tiled and dynamic layers
- Can output tiled and dynamic layers

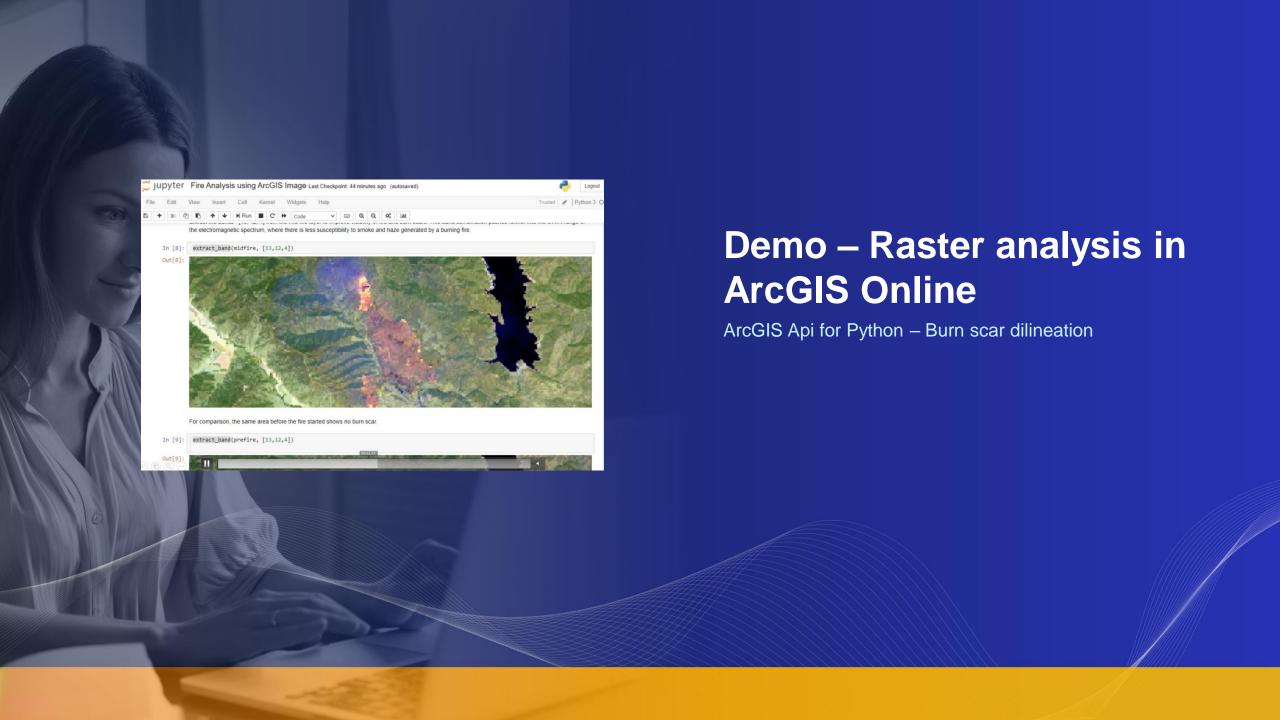

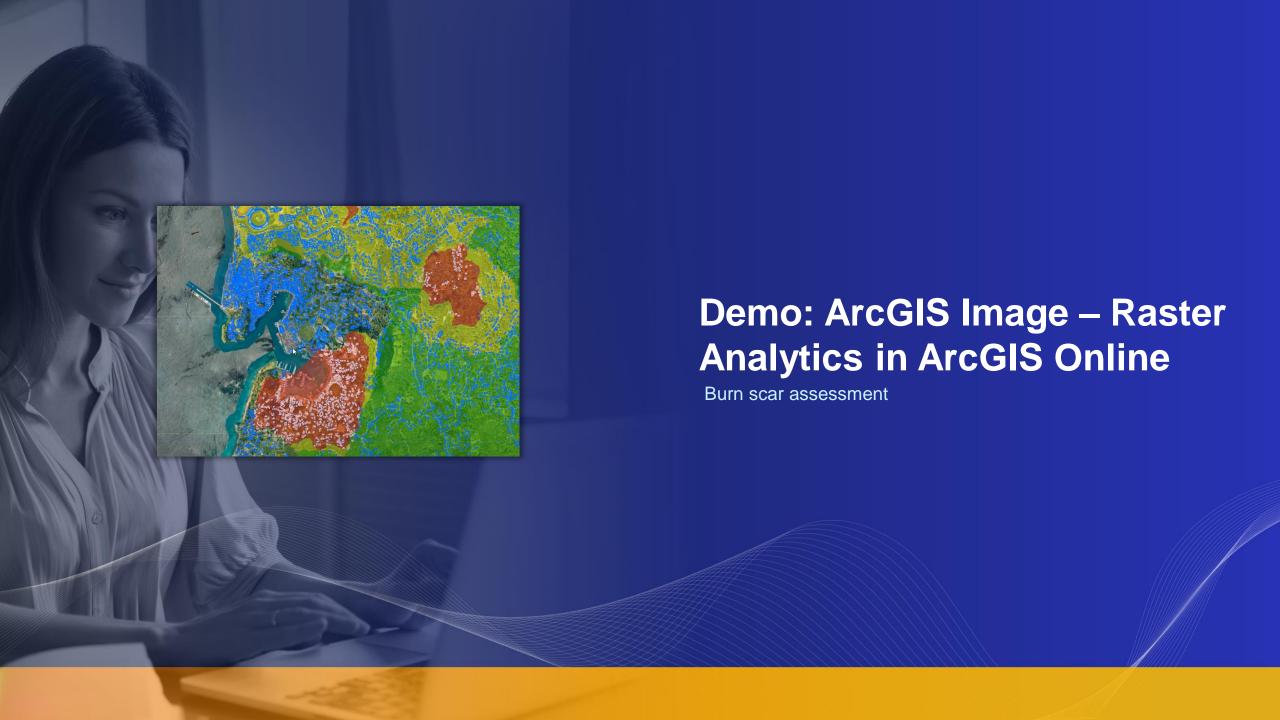

### Image Analysis

**Extracting information from imagery** 

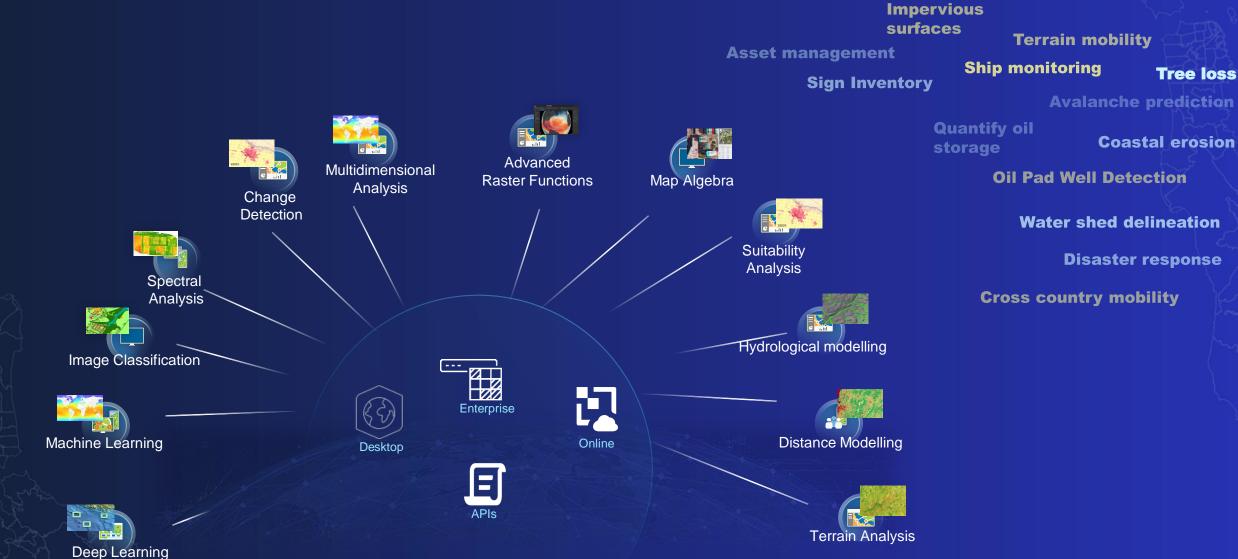

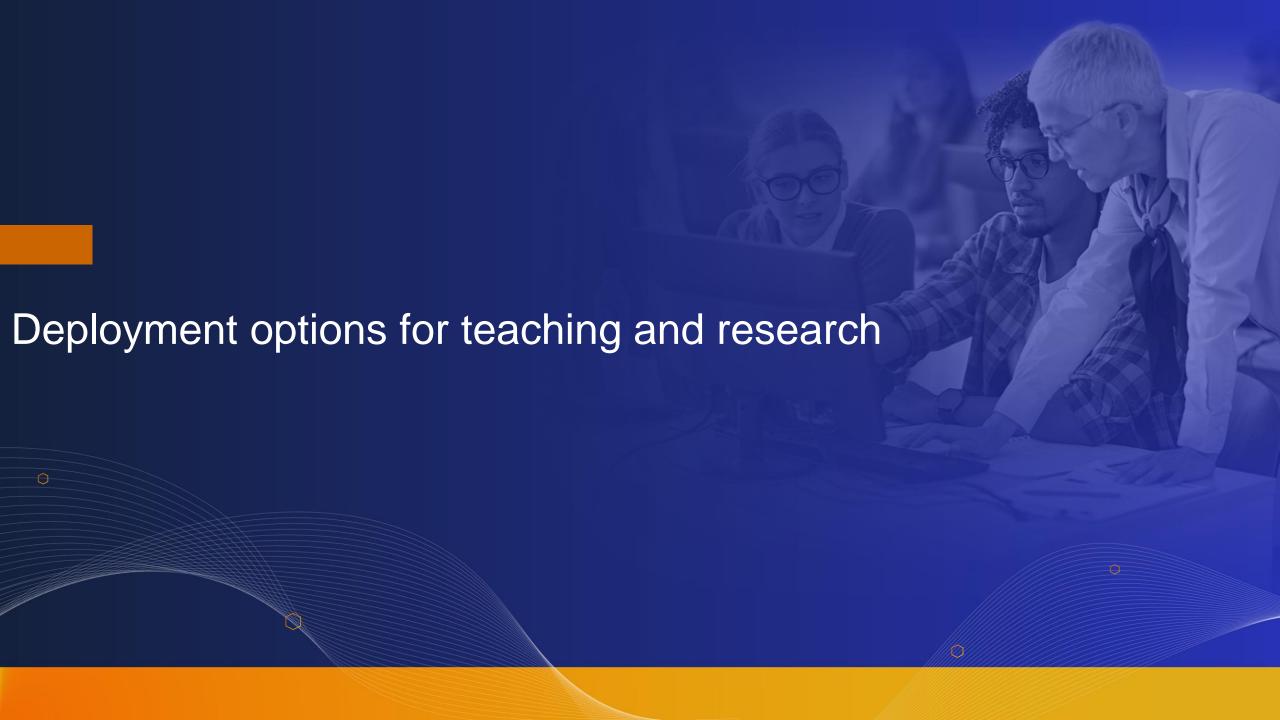

## Imagery Enabling the Imagery Capabilities of ArcGIS

Deployments to suit your needs

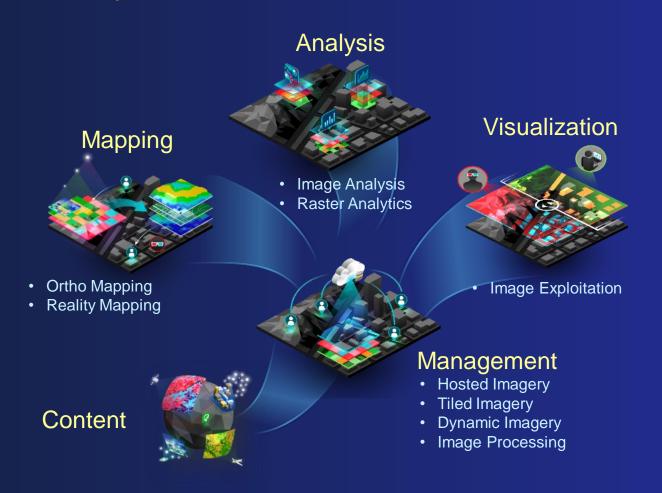

### ArcGIS Image

**Desktop ArcGIS Pro** 

ArcGIS Image Analyst

**Enterprise** 

**ArcGIS Enterprise** 

ArcGIS Image Server

SaaS ArcGIS Online

ArcGIS Image for ArcGIS Online

Managed SaaS Dedicated

**ArcGIS Image Dedicated** 

## ArcGIS Image – Deployment Options for Teaching and Research

#### **Desktop ArcGIS Pro**

**ArcGIS Image Analyst** 

#### **Enterprise ArcGIS Enterprise**

**ArcGIS Image Server** 

#### SaaS **ArcGIS Online**

**ArcGIS Image** for ArcGIS Online

\* Release June 2021

- Primary workstation for all image and raster processing and analysis tools
- Connected desktop work locally and/or connected to the web
- Available to all teaching and research
- **Enterprise solution For central management**
- Serving Imagery, Hosted imagery, Scale up analytics
- Use Desktop, Web or Notebooks as clients
- Requires on-premise or cloud infrastructure
- **ArcGIS Online extended to Host, Analyze and Stream Imagery and Rasters**
- Full SaaS No infrastructure
- **Consume credits**
- Requires administrator to enable

#### **Managed SaaS Dedicated**

**ArcGIS Image Dedicated** 

- \* Release June 2021
- Managed SaaS deployment in the cloud
- For processing and analysis of very large global datasets
- Esri managed infrastructure

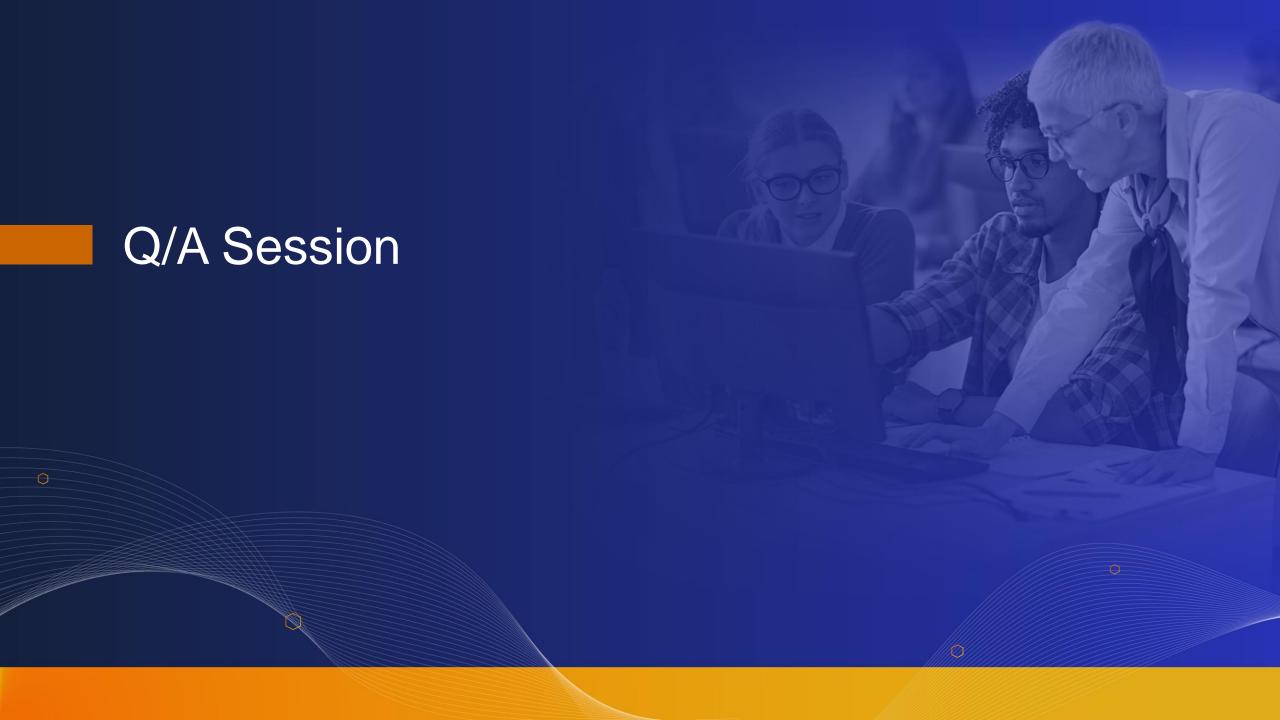

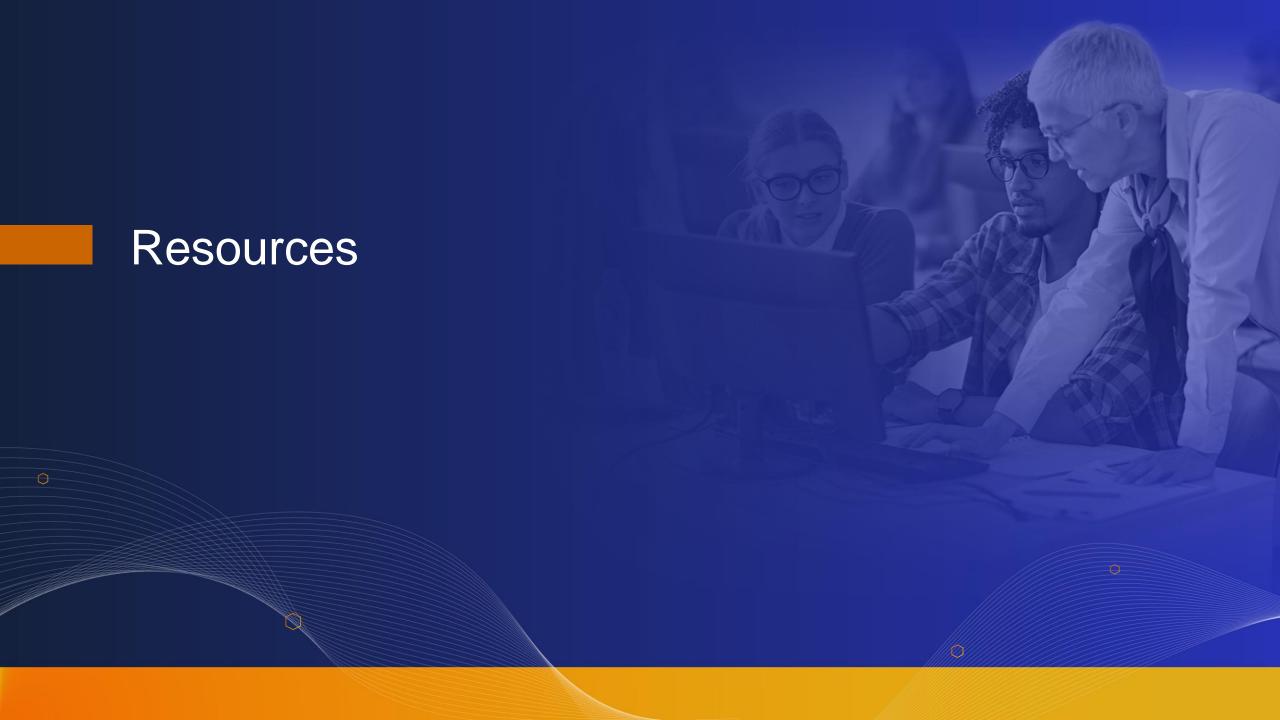

## Imagery Workflows

Jumping-off point for accomplishing common imagery tasks with ArcGIS

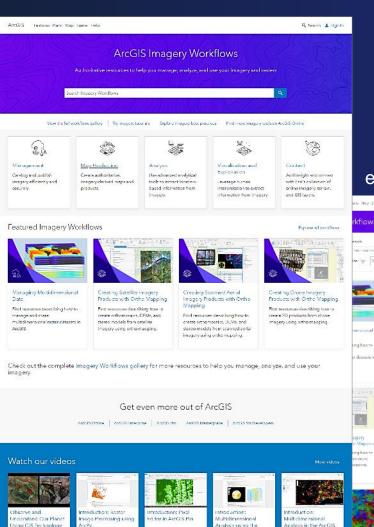

- Workflows aggregate resources from across Esri
- Tutorials get you started with sample data and step-by-step instructions
- Best Practices offer a deep dive into the technical weeds

#### esriurl.com/imageryworkflows

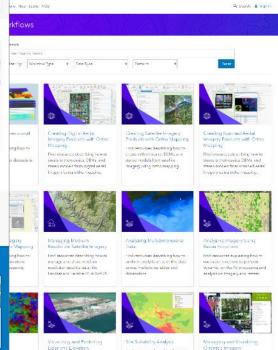

#### New content

#### Workflows

- Visualizing and Exploiting Lidar and Elevation
- Performing Image Classification
- Analyzing Imagery Using Raster Functions
- Analyzing Multidimensional Data
- Managing Medium-Resolution Satellite Imagery
- Creating Drone Imagery Products with Ortho Mapping
- Creating Scanned Aerial Imagery Products with Ortho Mapping
- Creating Satellite Imagery Products with Ortho Mapping
- Creating Digital Aerial Imagery Products with Ortho Mapping
- Managing Multidimensional Data

#### **Tutorials**

- Creating drone imagery products in ArcGIS Pro
- · Creating digital aerial imagery products in ArcGIS Pro
- Creating satellite imagery products in ArcGIS Pro

#### Best practices

- Imagery in the Cloud
- Managing Multidimensional Data
- Using ortho mapping with scanned aerial imagery

### Resources

**Imagery & Remote Sensing** 

We will send all the list of resources:

- Imagery Workflows:
  - Imagery Workflows
- Educational Resources:
  - Materials to aid the development of university-level curricula
  - <u>Imagery in Action MOOC</u> starting August 11<sup>th</sup>
- Webpages:
  - Imagery and Remote Sensing in Higher Education
  - Imagery & Remote Sensing product page

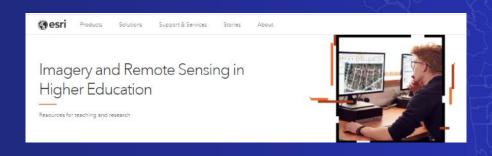

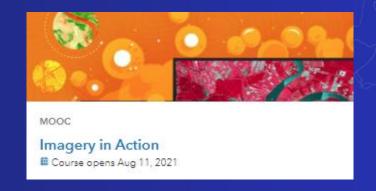

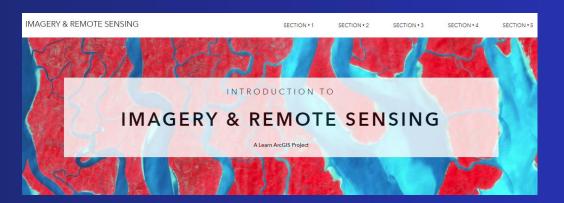

### Join us

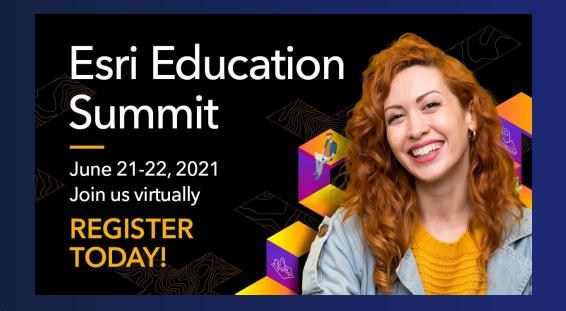

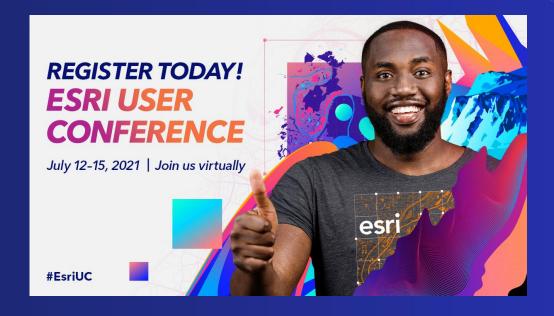

Stay tune for more Imagery and Remote Sensing webinars in Fall 2021

Thank you and please fill in the exit survey

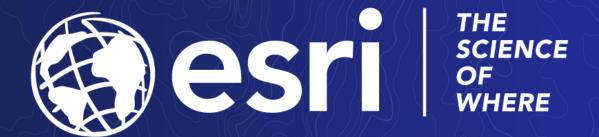

To connect, please reach out to Canserina at:

ckurnia@esri.com